# **UID** Array Corporation

画像インポートを知っているアレイだからこそ実現した

 $\frac{1}{2}$  are  $\frac{1}{2}$ 

シンプルな操作。作業時間も短縮します。

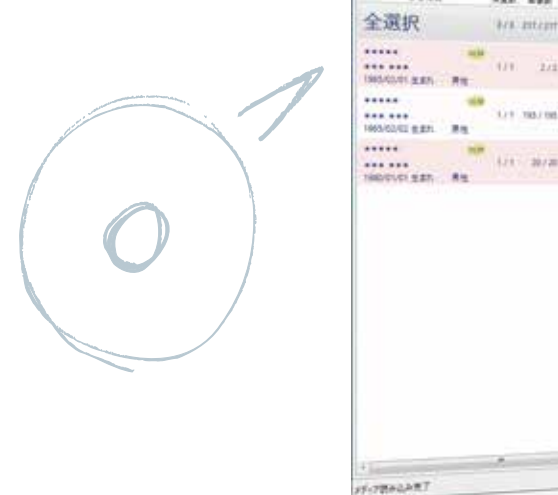

P Felix  $-881$ 

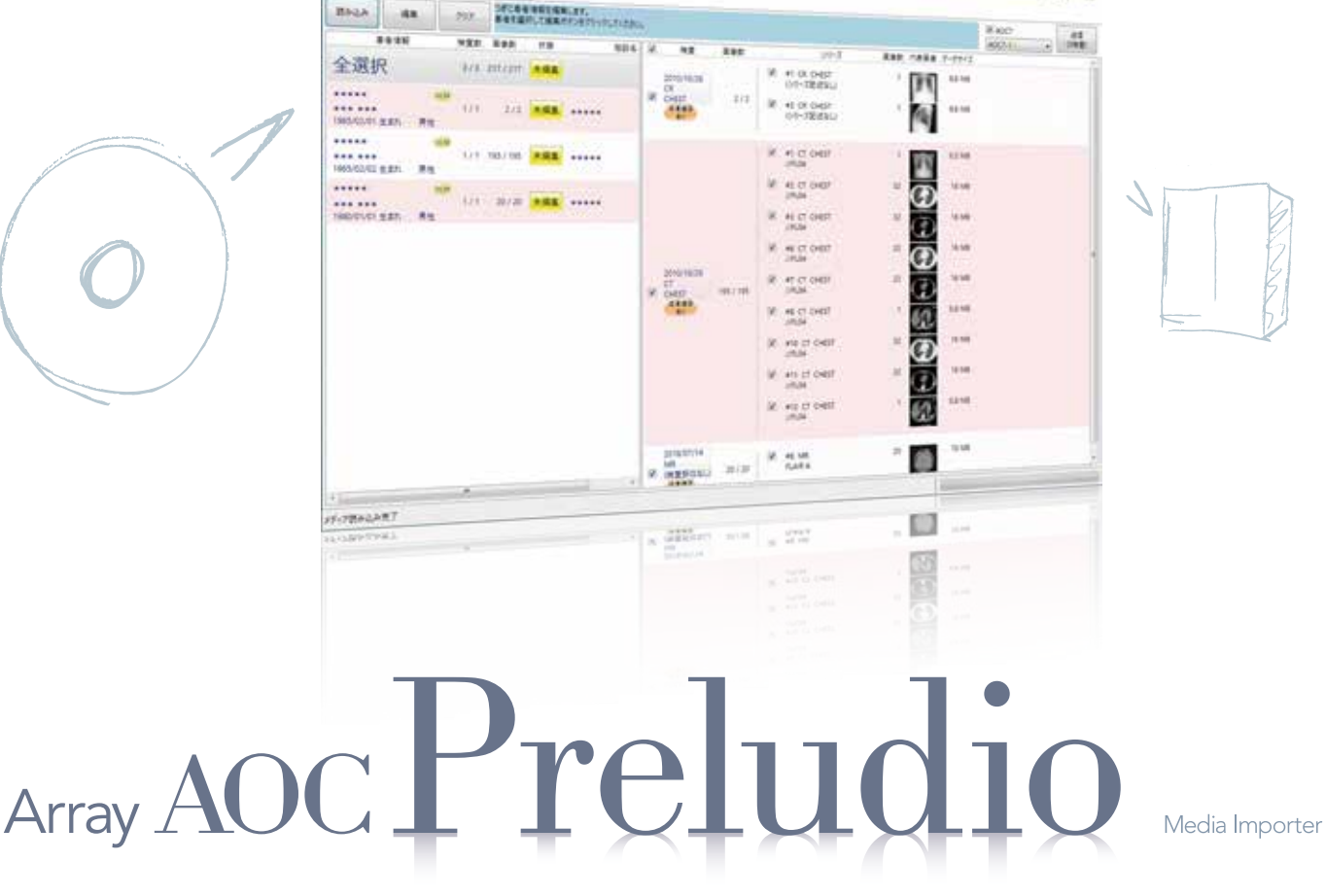

CD/DVDなどで他施設から持ち込まれた画像データをPACSにスムーズに入力するためのAOC\*のオプションです。

\*Array AOC (医療機器認証番号 226AGBZX00097000)

 $-0-x$ 

おもな特長

- ◆ サムネイルや画像枚数を見てインポートする検査・シリーズが選択可能
- ◆ 送信エラー時の自動送信リトライ
- ◆ 3重のチェックで重複インポートを防止
- ◆ DICOM文法チェック機能

◆ 高機能で使いやすいメディアインポーター Preludio

- ◆ USBメモリやネットワークからのインポートも可能
- ◆ DICOM RDSRやHL7\*\*にも対応
- ◆ ウィザードモードでさらにシンプル

\*\*オプション

## 1. 画像データの読み込み

PreludioはPDIディスクはもちろん、PDI非準拠のディスクやDICOM以外の形式の画像ファイルが入ったディスクで も自動的に判別して画像データを読み込み内容の一覧を表示します。DICOM RDSRデータやHL7\*のデータも読み 込め、USBメモリやネットワークからのインポートにも対応しています。またDICOMデータについては、DICOM規格 への適合性もチェックできます。さらに、過去に読み込んだディスクやデータ、すでにサーバーに存在する検査情報を自 動的に検出し重複インポートを防ぎます。

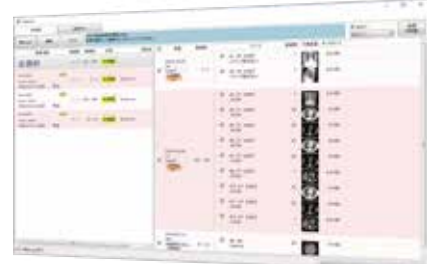

#### 2. 患者情報の編集

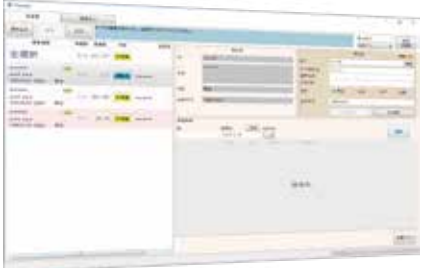

読み込んだデータの患者情報はDICOMモダリティ・ワークリスト(MWM)\*、患者情報検索(IHE PDQ)\*を使って変 更します。キーボードを使った入力・編集も可能で、変更前の情報やインポートの履歴はDICOMデータ中に記録します。 PDIディスクではデータの読み込みが編集と並行して行われるので、読み込みが終わらなくても、すぐに編集が始められ ます。

\*オプションです。

### 3. PACS サーバーへの送信

PACSサーバーに送信するとき、送信する必要のないシリーズのチェックを外すことで送信対象から外せます。またシン スライスなどの画像数が多いシリーズを、あらかじめ送信対象から外す設定も可能です。不要なデータは読み込まない ため処理時間が短縮されます。

Preludioではサーバーに送信できなかった場合、サーバーが受信できるようにデータ形式を変更して自動的に再送信し ます。\* それでも送信エラーとなったデータはリストに表示され、改めてDICOM規格の適合性がチェックできます。 \*データの修正機能を利用した場合、元の情報の一部が失われることがあります。

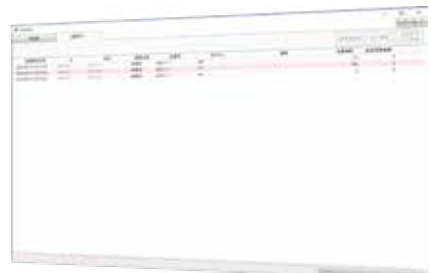

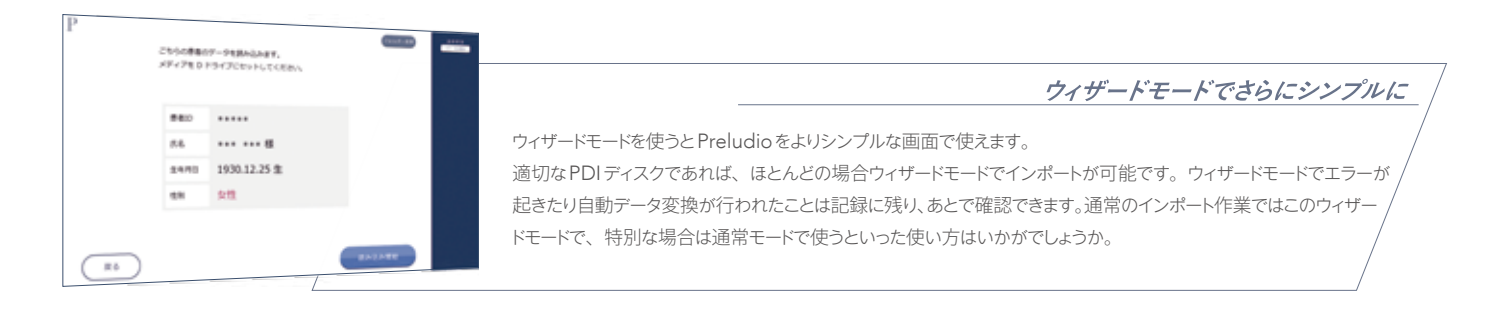

#### おもな機能

◆ DICOMサービス

◆ セキュリティ機能

◆ インポート機能

DICOM Storage SCU / DICOM Modality Worklist Management SCU\*

ユーザー認証 / 入出力ログ保存

IHE IRWF対応のDICOMデータ / DICOM RDSR(線量レポート)データ / DICOM・非DICOM画像ファイルの自動読み込み / HL7データの読み込み\* / 検査情報の編集・ 適合化(DICOM MWMまたはIHE PDQが利用可能)\*/ DICOMサーバーへの送信 / SS-MIXストレージへの送信\* / 送信エラー時の自動送信リトライ / 送信シリーズ選択 / 画像数が多いシリーズの送信除外 / 画像データの非同期読み込み / ディスク・検査の重複チェック / 送信エラー画像のDICOM文法チェック / 送信前画像のDICOM文法 チェック/送信エラー・重複送信の確認記録

\*オプションです。

Q

さらに詳しい情報については当社ウェブサイトをご覧ください

アレイ株式会社

**100** Array Corporation

# **The Power of Connectivity**

アレイ株式会社 https://www.array.co.jp 〒151-0053 東京都渋谷区代々木 3-42-10

© 2012-2023 Array Corporation 記載されている会社、製品、サービスの名称は一般に各社の商標または登録商標です。 記載といくいる芸仕、我品、グーン、の音響は 記載事項は2023年11月現在のものです 内容、什様などは改良のため予告なく変更することがあります。

こちらの商品に関するお問い合わせ: